### Specific tools for genomics in UNIX: bedtools, bedops, vcftools,...

Course: Work with genomic data in the UNIX **April 2015** 

# Genome arithmetics

- Operations with genomic data based on their physical position in genome
- Variables:
	- chromosome
	- feature start, feature end
	- id
	- strand
- Basic data format: BED

# Genome arithmetics: Examples

• Two sets of features (BED files):

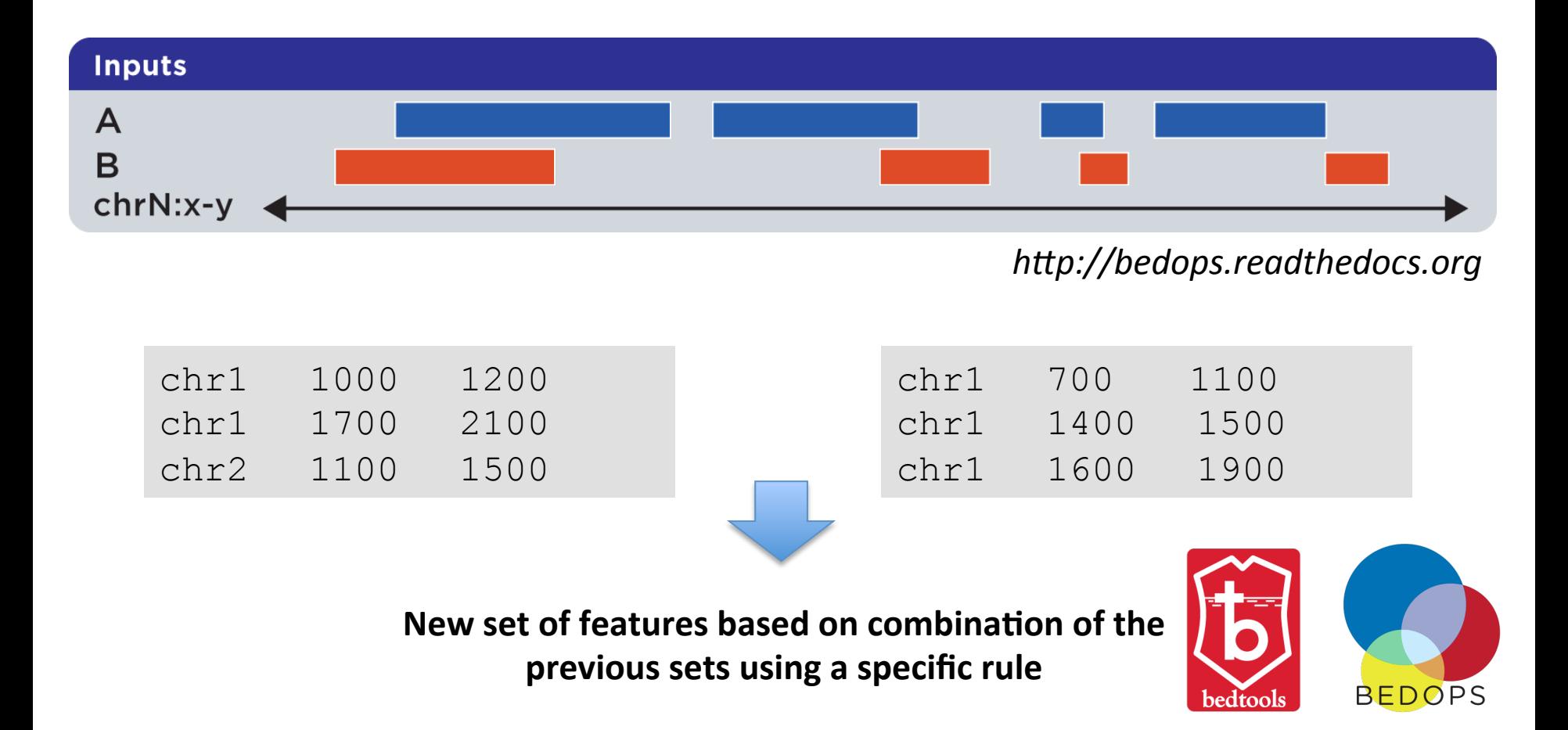

## Genome arithmetics: Examples

• The rule: Get parts of features that overlap

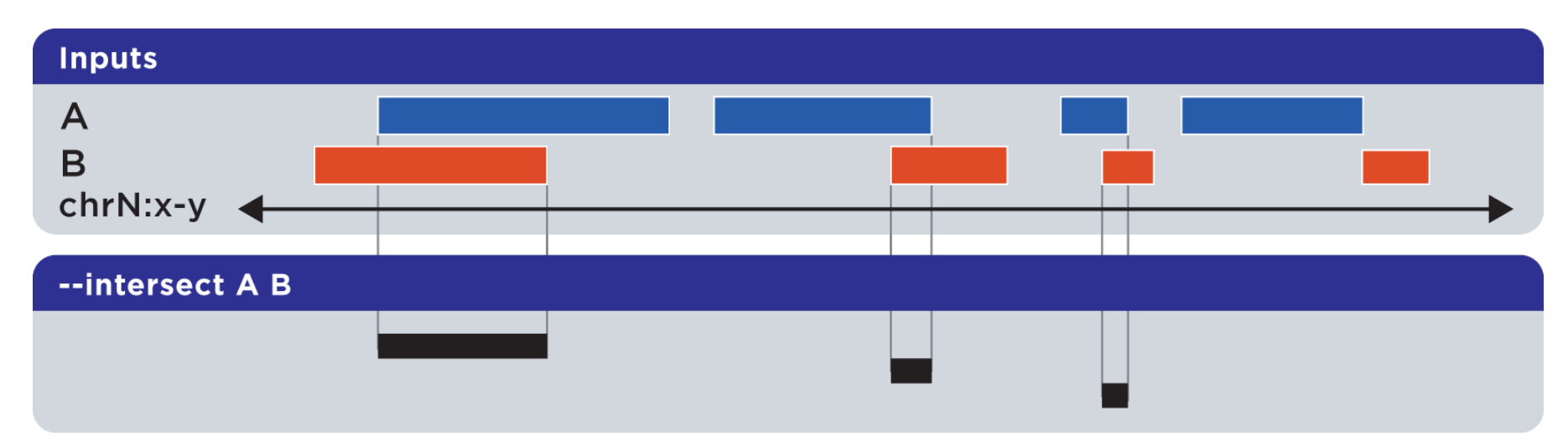

*h"p://bedops.readthedocs.org*

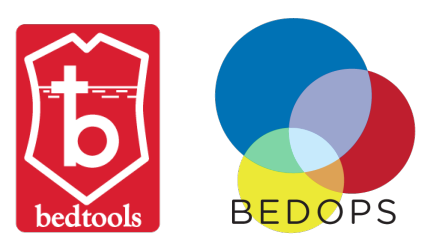

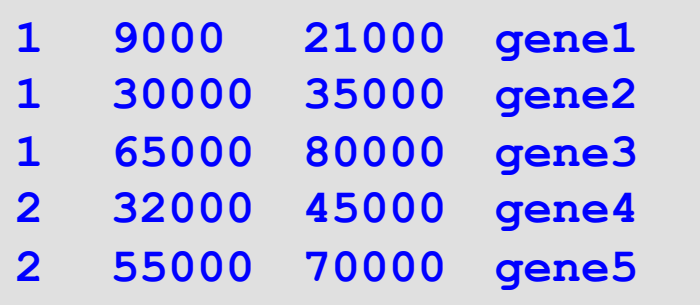

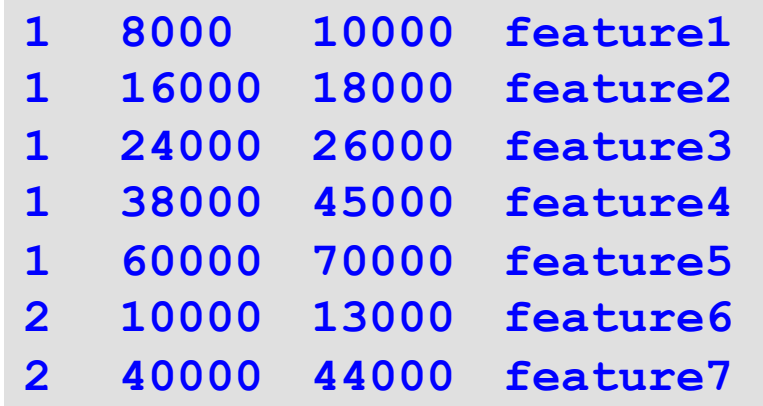

**bedops --intersect genes.bed features.bed bedtools intersect –a genes.bed –b features.bed**

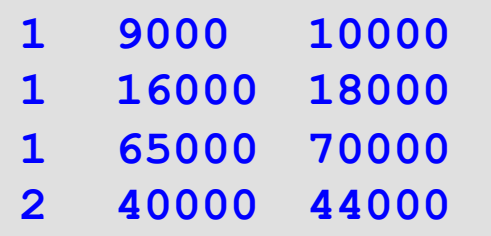

# Genome arithmetics: Examples

• The rule: Merge entire features

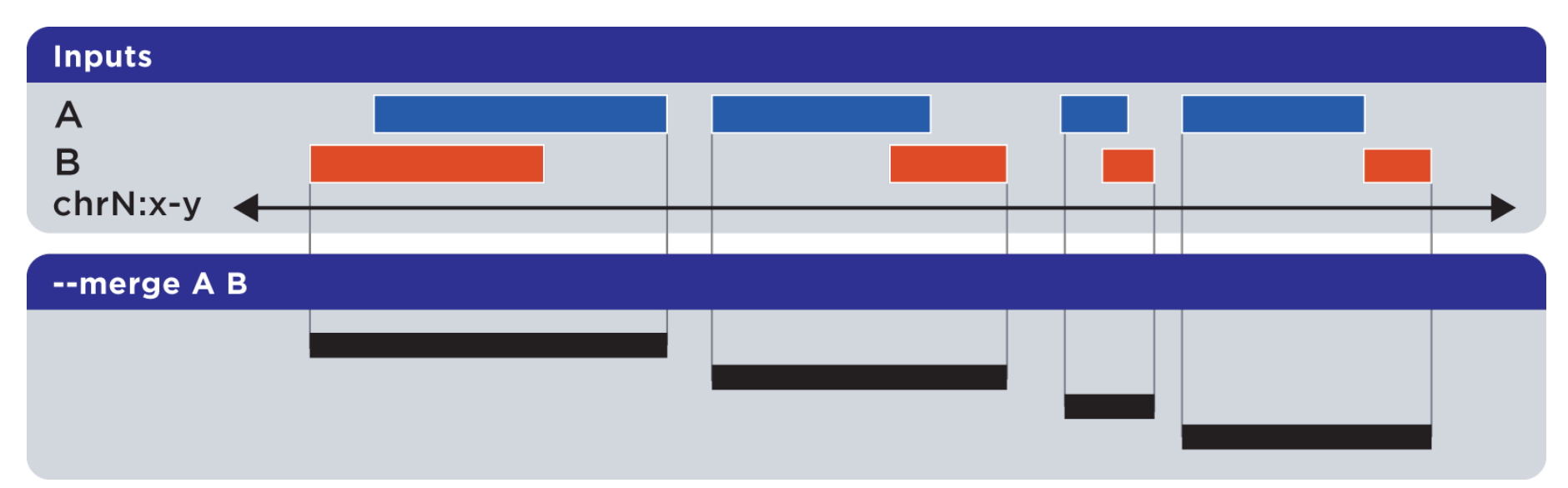

#### *h"p://bedops.readthedocs.org*

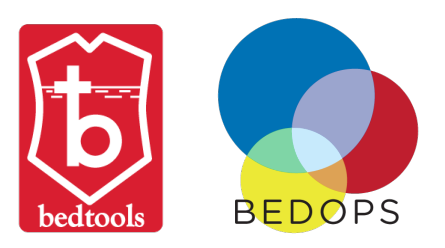

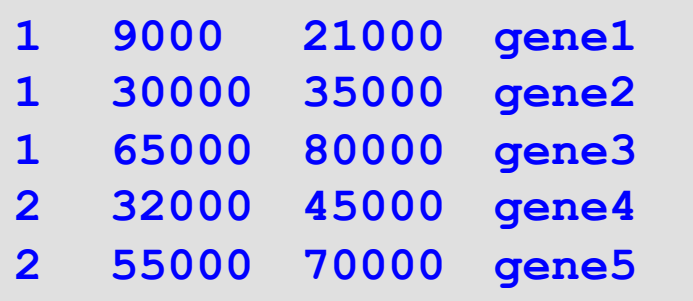

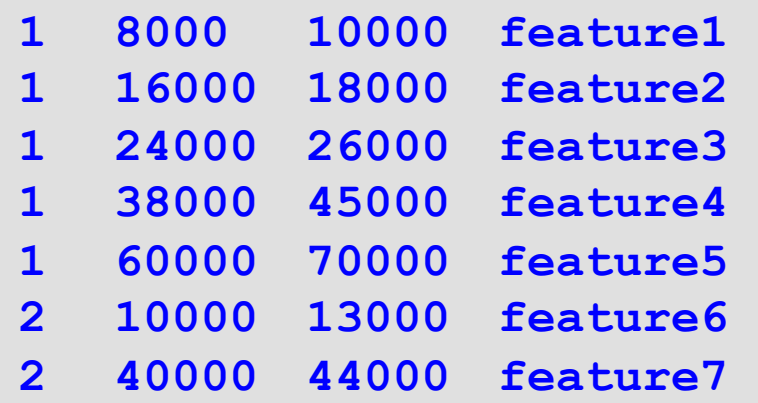

**bedops --merge genes.bed features.bed**

**cat \*.bed | sortBed > features2.bed bedtools merge –i features2.bed** 

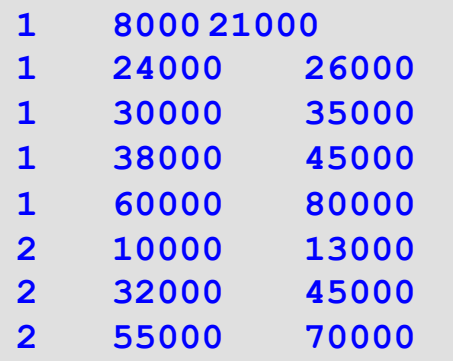

# Genome arithmetics: Examples

• The rule: Get complement features

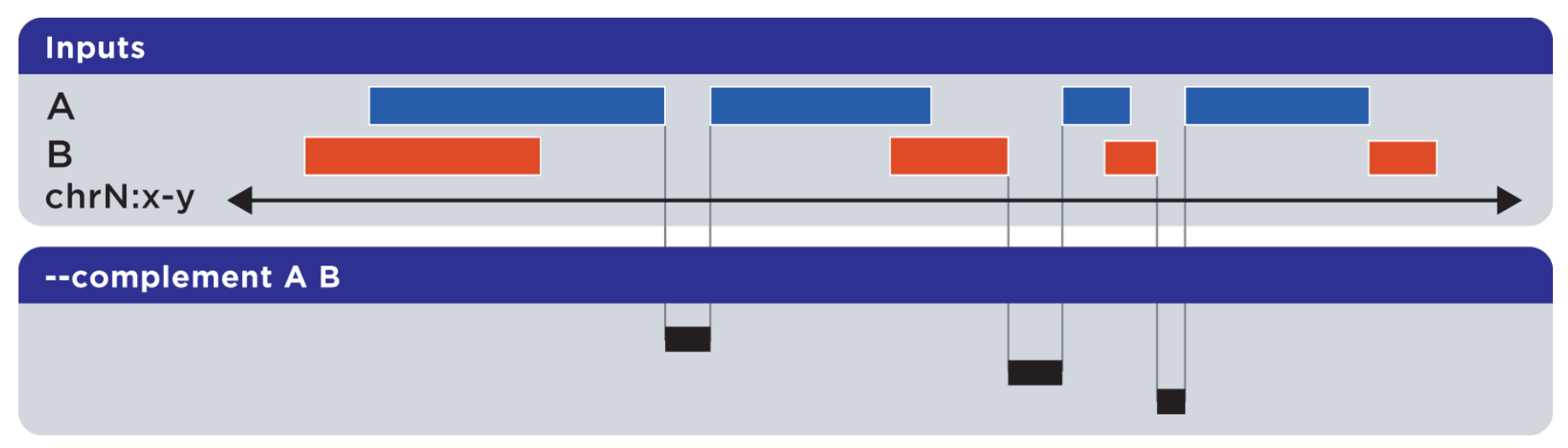

#### *h"p://bedops.readthedocs.org*

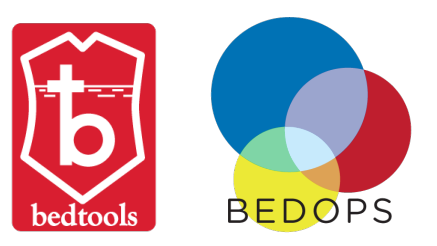

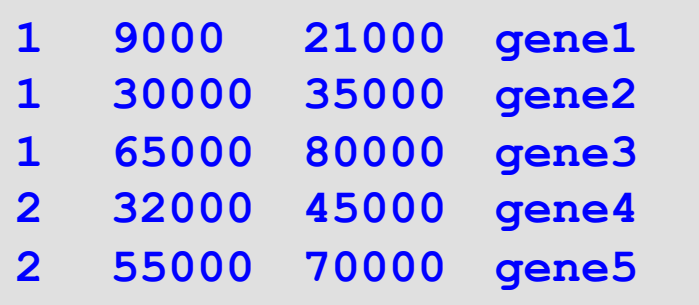

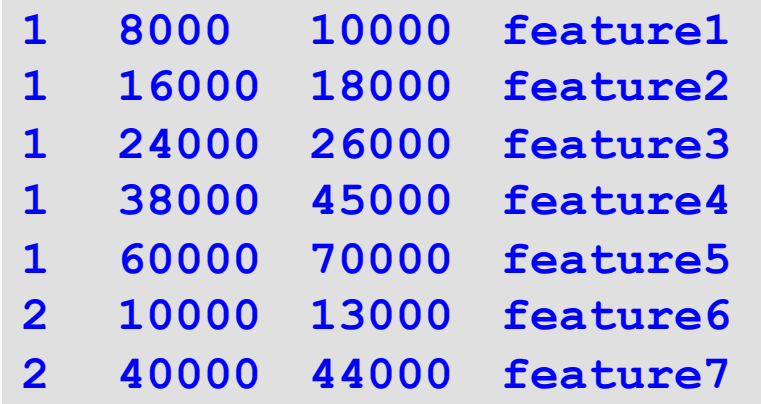

**bedops --complement genes.bed features.bed bedtools complement –i <(cat \*.bed | sortBed) –g my.genome**

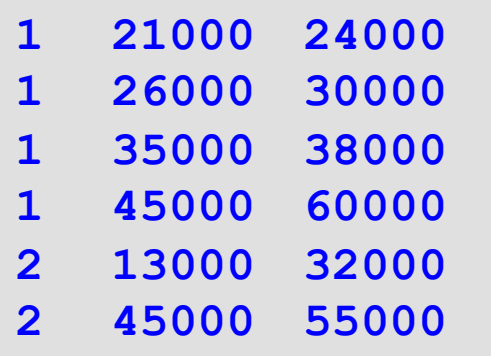

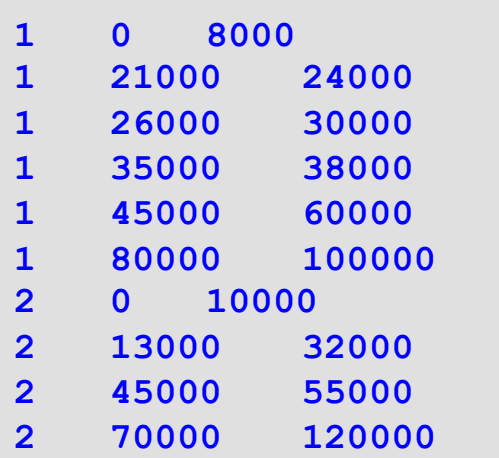

# Genome arithmetics: Examples

• The rule: Report A which overlaps B

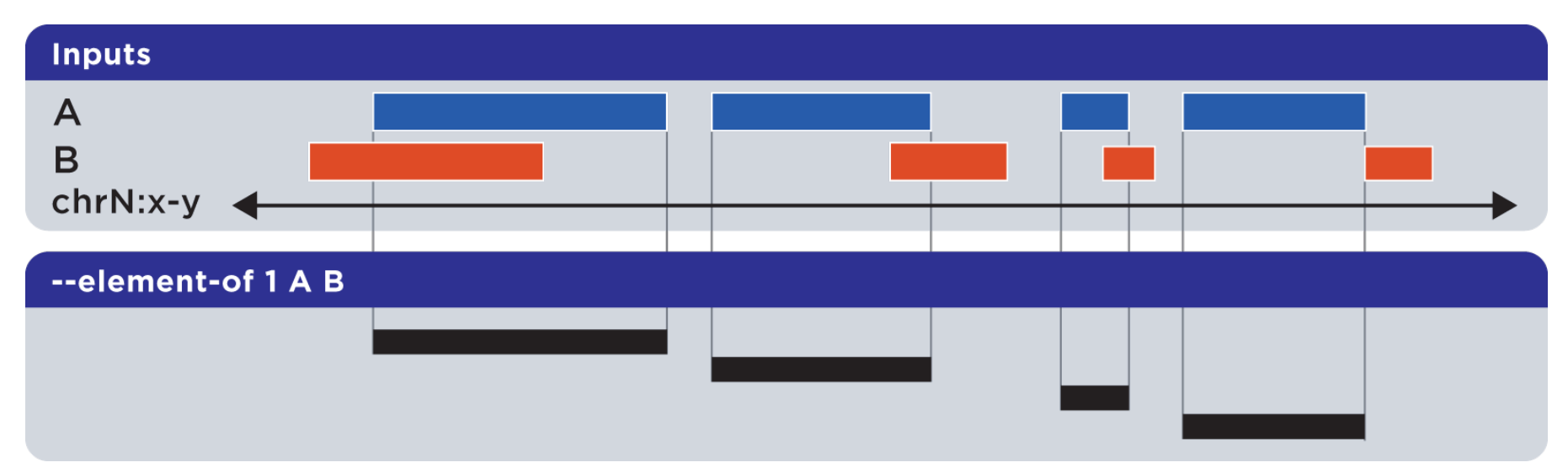

*h"p://bedops.readthedocs.org*

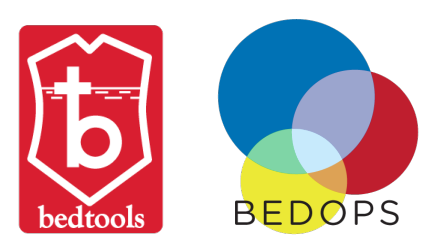

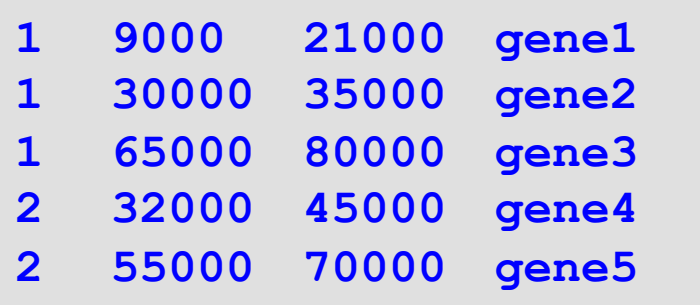

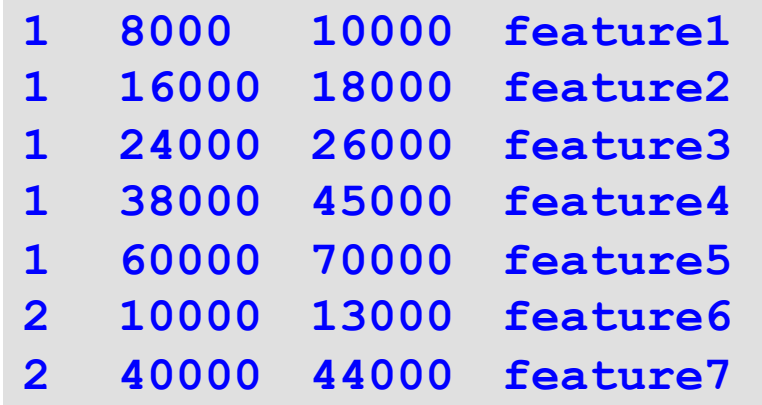

**bedops –-element-of 1 genes.bed features.bed bedtools intersect –u –a genes.bed –b features.bed**

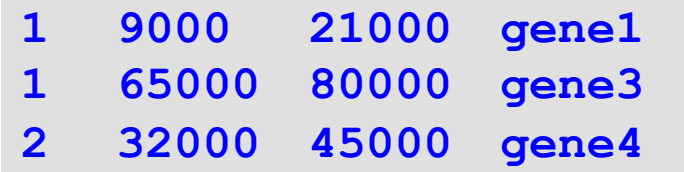

# Genome arithmetics: Examples

• The rule: Report B which overlaps A

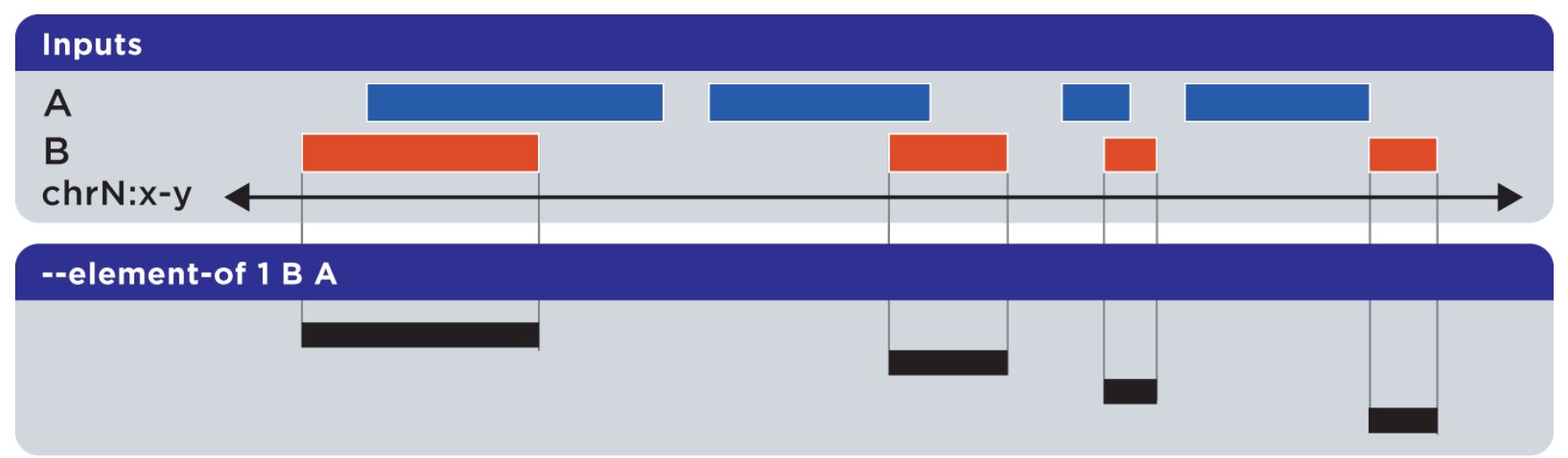

*h"p://bedops.readthedocs.org*

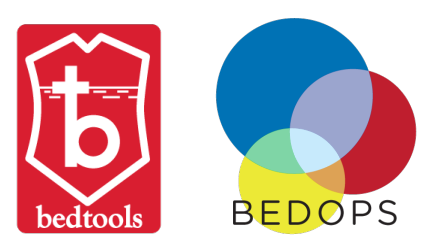

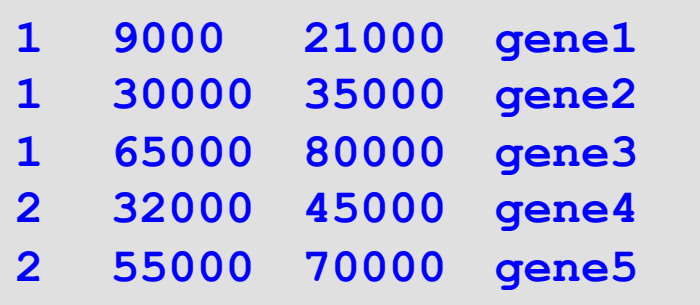

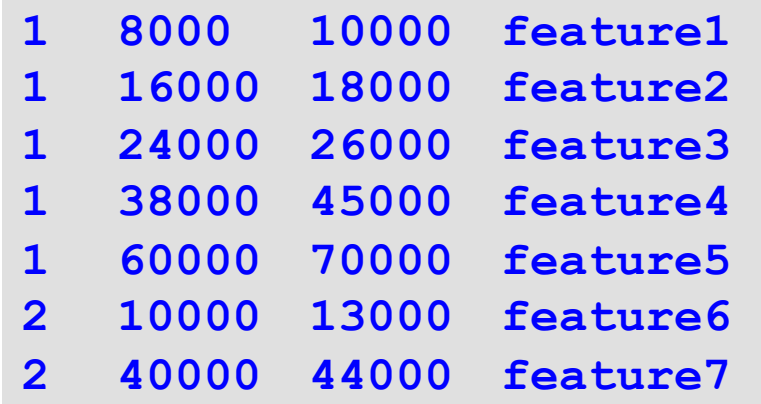

**bedops –-element-of 1 features.bed genes.bed bedtools intersect –u –a features.bed –b genes.bed**

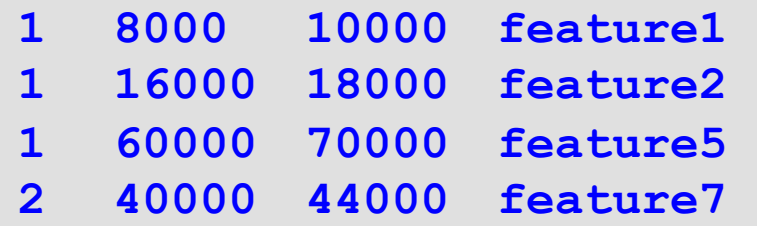

# Genome arithmetics: Examples

• The rule: Report A,B which overlap each other

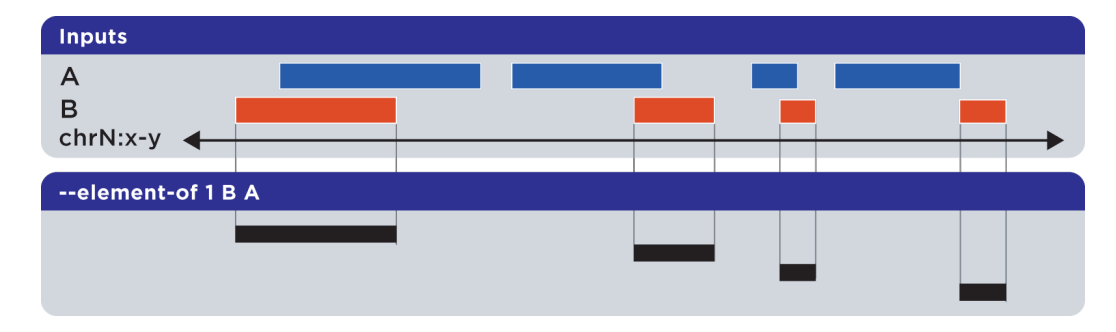

**+**

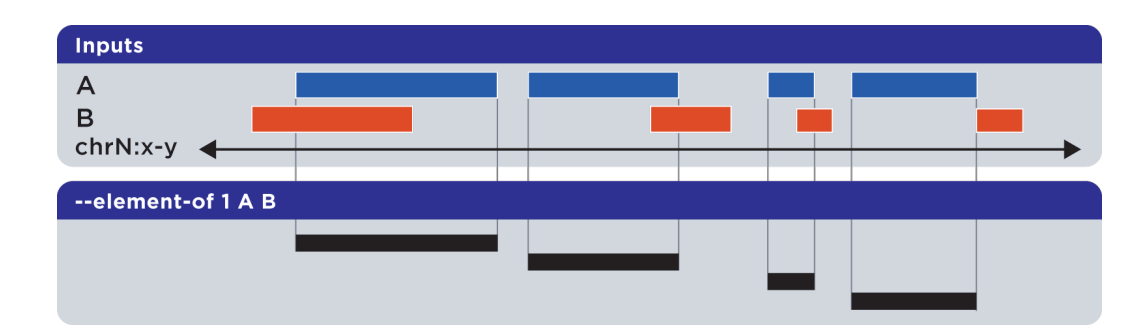

*h"p://bedops.readthedocs.org*

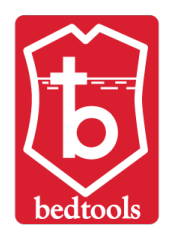

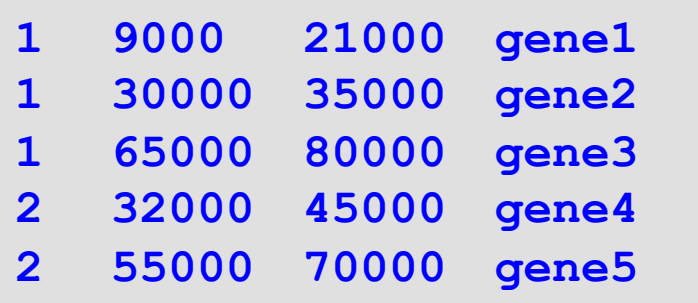

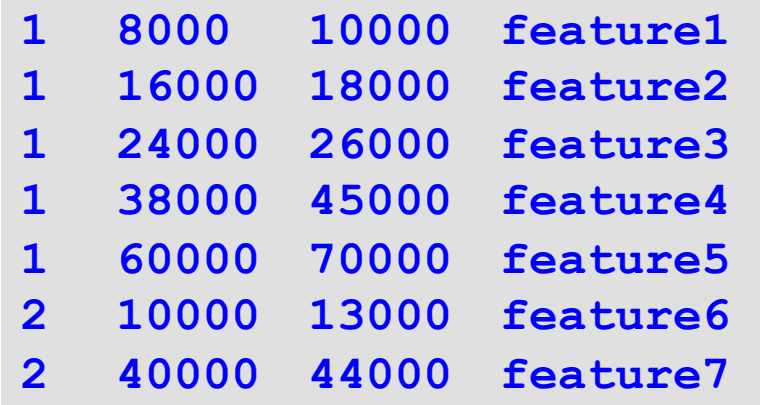

**bedtools intersect –wa –wb –a genes.bed –b features.bed**

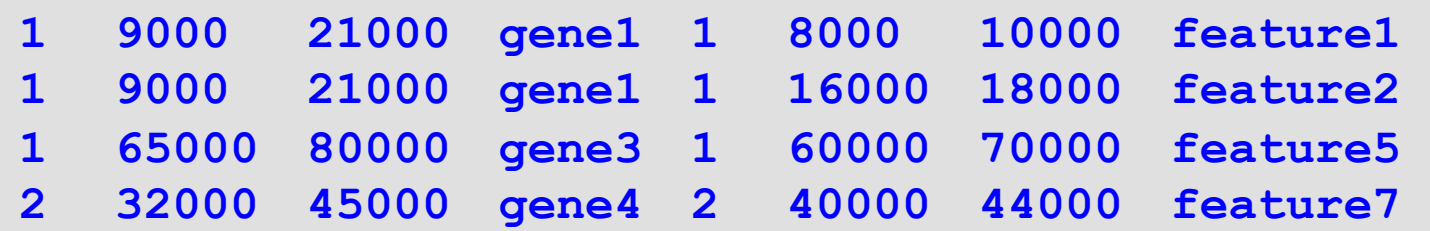

### Genome feature summary

- Statistics, summary
- bedmap, bedtools (coverageBed, groupBy)
- e.g. depth coverage, base pair coverage, etc.

### Genome feature summary: Example

• What is the base coverage of features within genes? 

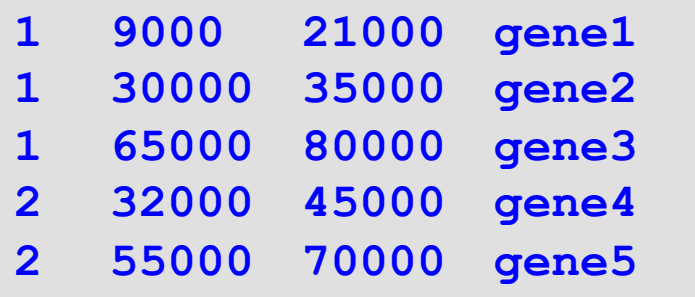

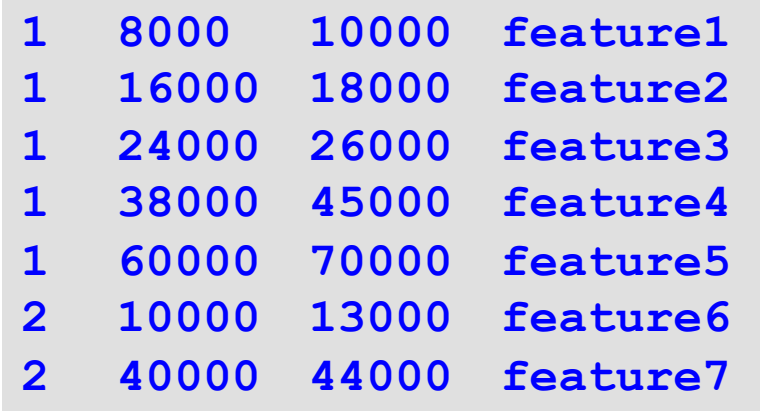

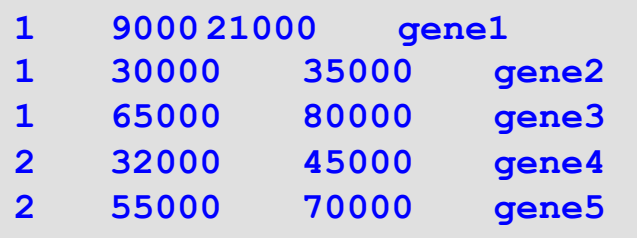

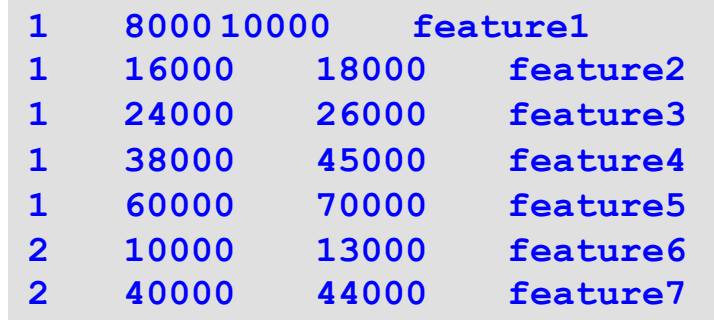

**bedmap –-echo –-count –-bases-uniq genes.bed features.bed coverageBed –b genes.bed –a features.bed**

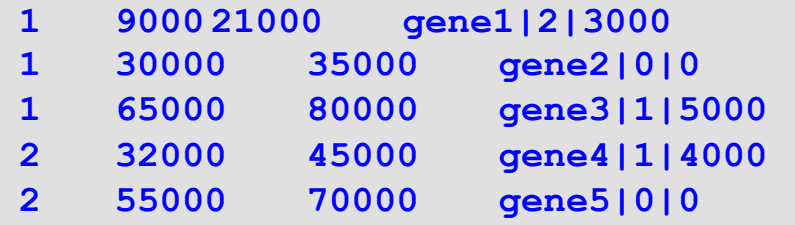

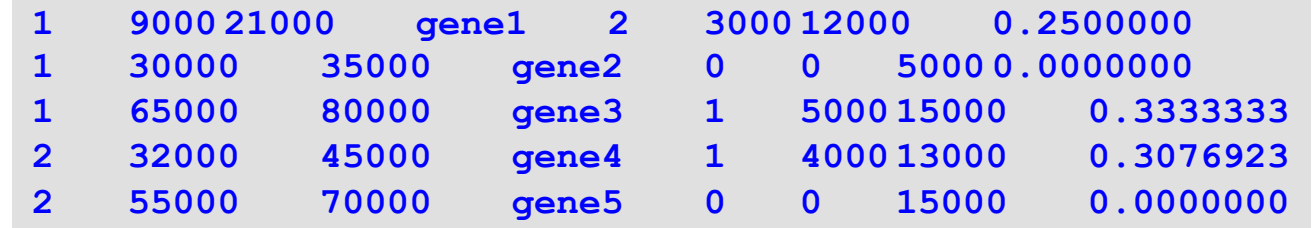

#### bedtools vs. bedops *S.Neph et al.*

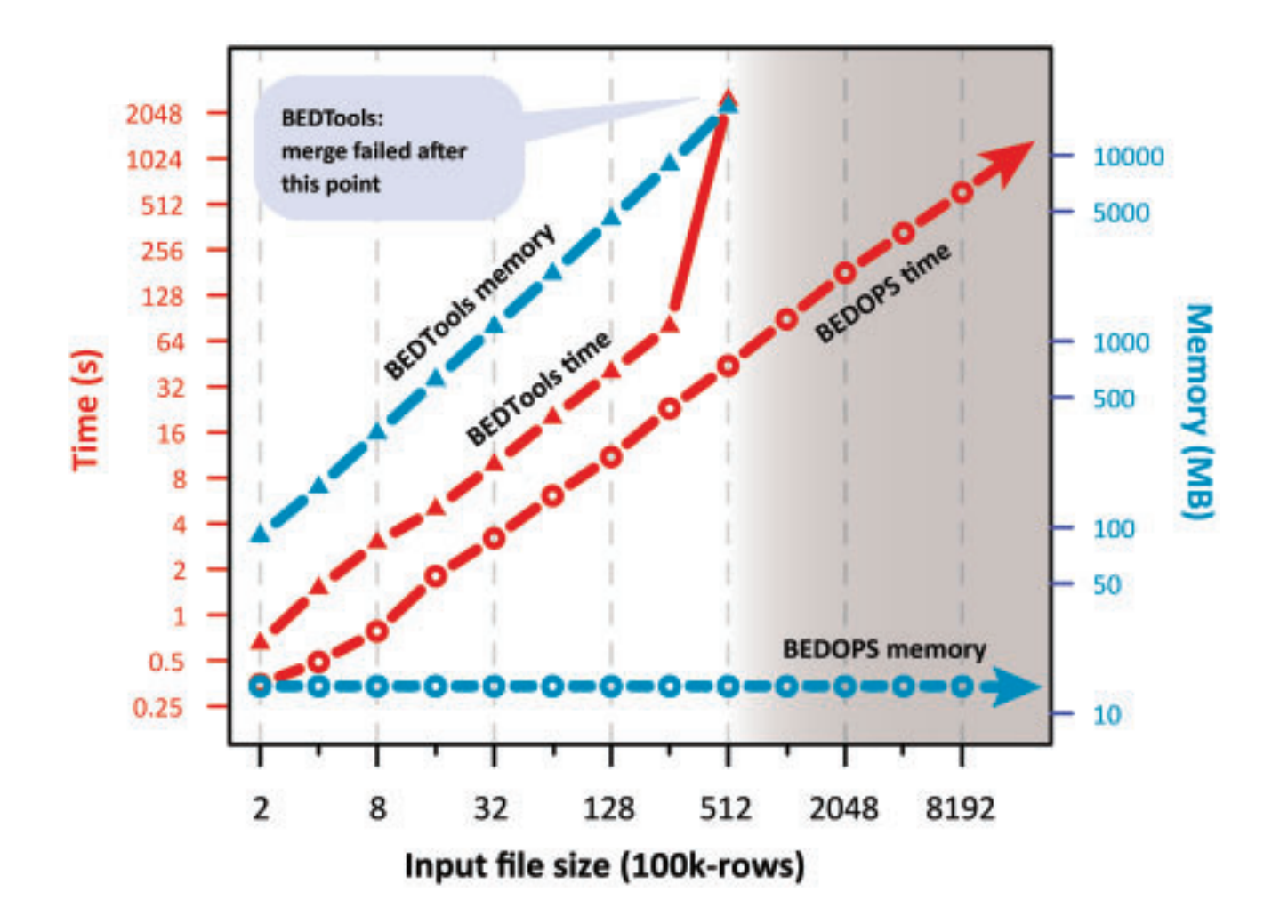

Neph et al. (2012) *Bioinformatics* 

### bedtools vs. bedops

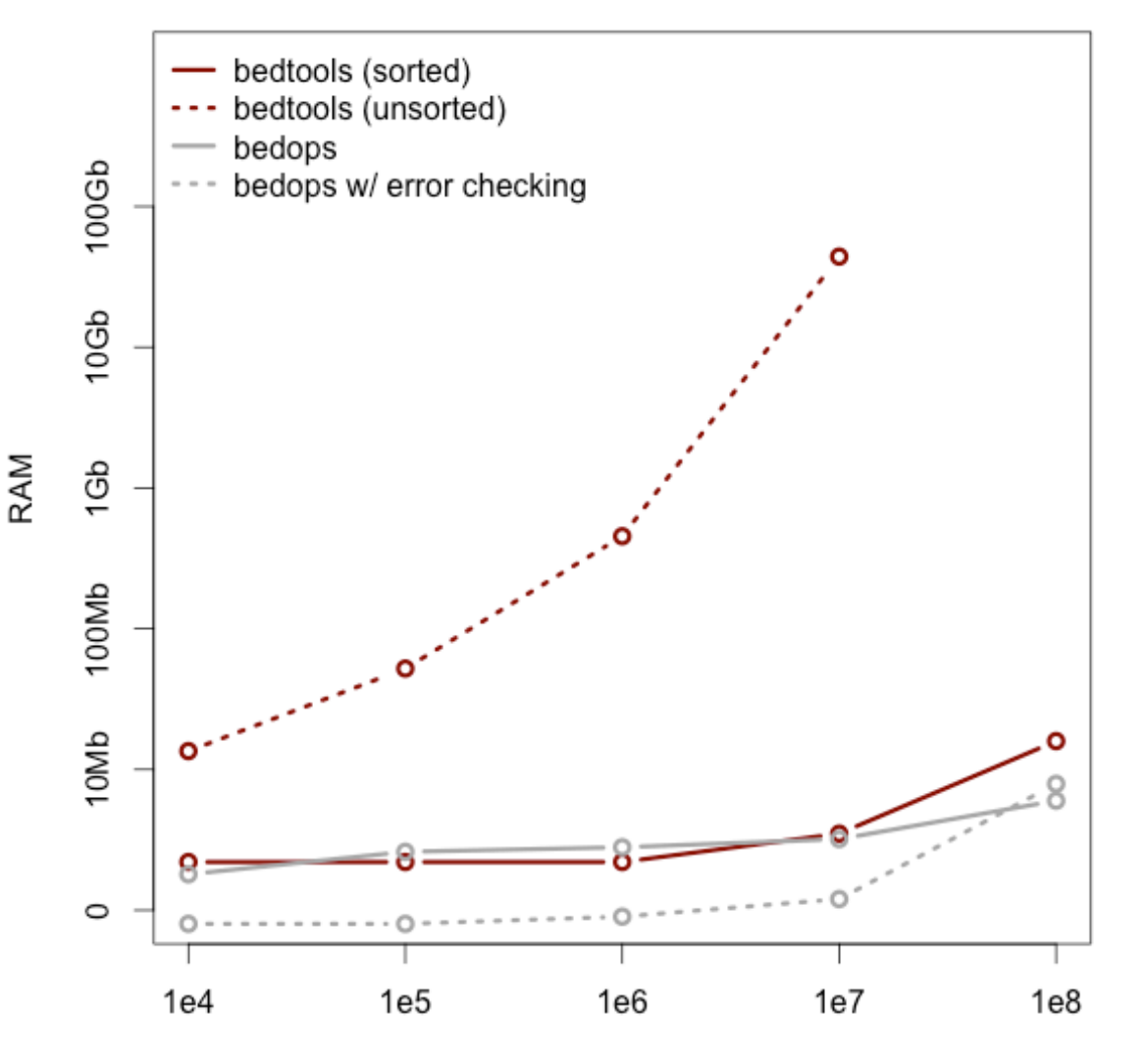

**Always use sorted** data: sort-bed **(bedops), sortBed (bedtools)** 

Number of BAM alignments

*h"p://bedtools.readthedocs.org*

# Other tools in bedtools

- makewindows
- cluster
- shuffle
- random
- jaccard
- reldist
- …

# Variation data: vcftools

- Efficient manipulation with VCF data
- Control quality
- Molecular evolution & population genetics measures/statistics
	- $-$  transition/transversion
	- heterozygosity, relatedness
	- Hardy-Weinberg
	- Weir & Cockerham's Fst
	- Nucleotide diversity
	- Linkage Disequilibrium

### vcftools: starting

• Opening and viewing a vcf file:

**vcftools –-gzvcf popdata\_mda.vcf.gz –-recode –-stdout | less -S** 

• Creating a new vcf file:

**vcftools –-gzvcf popdata\_mda.vcf.gz –-recode –-out new\_vcf**

- Sample/Variant retrieval by name:
	- $-$  Individual/Variant names to keep/remove have to be specified in a separate file

```
--keep ind.txt # Keep these individuals 
--remove ind.txt # Remove these individuals 
--snps snps.txt # Keep these SNPs 
--snps snps.txt –-exclude # Remove these SNPs
```

```
vcftools –-gzvcf popdata_mda.vcf.gz –-keep euro_samples.txt –-
recode –-stdout | less -S
```
• Variant filtering based on physical location

**--chr 11 # Keep just this chromosome --not-chr 11 # Remove this chromosome --not-chr 11 –not-chr 2 # Remove these two chromosomes --from-bp 20000000 # Keep SNPs from this position --to-bp 22000000 # Keep SNPs to this position --bed keep.bed # Keep only SNPs overlapping with locations listed in a file --exclude-bed remove.bed # The opposite of the previous** 

**vcftools –-gzvcf popdata\_mda.vcf.gz –-keep euro\_samples.txt – chr 11 –-from-bp 22000000 –-to-bp 23000000 –-recode –-stdout | less -S** 

• Variant filtering based on other features

```
--maf 0.2 # Keep just variants with Minor Allele Freq higher 
than 0.2 
--hwe 0.05 # Keep just variants which do not deviate from HW 
equilibrium (p-value = 0.05) 
--max-missing (0-1) # Remove SNPs with given proportion of 
missing data (0 = allowed completely missing, 1 = no missing 
data allowed) 
--minQ 20 # Minimal quality allowed (Phred score)
```

```
vcftools –-gzvcf popdata_mda.vcf.gz –-keep euro_samples.txt –-
recode –-stdout | vcftools –-vcf - –-max-missing 1 –maf 0.2 --
recode –-stdout | less -S
```
**stdin**

• Variant filtering based on other features

```
--maf 0.2 # Keep just variants with Minor Allele Freq higher 
than 0.2 
--hwe 0.05 # Keep just variants which do not deviate from HW 
equilibrium (p-value = 0.05) 
--max-missing (0-1) # Remove SNPs with given proportion of 
missing data (0 = allowed completely missing, 1 = no missing 
data allowed) 
--minQ 20 # Minimal quality allowed (Phred score)
```

```
vcftools –-gzvcf popdata_mda.vcf.gz –-keep euro_samples.txt –-
recode –-stdout | vcftools –-vcf - –-max-missing 1 –maf 0.2 --
recode –-stdout > popdata_mda_euro.vcf
```
### vcftools: summary/statistics

• molecular evolution/population genetic

**--site-pi # Calculates per-site nucleotide diversity (π) --window-pi 1000000 --window-pi-step 250000 # Calculates persite nucleotide diversity for windows of 1Mb with 250Kb step --weir-fst-pop pop1.txt --weir-fst-pop pop2.txt # Calculates Weir & Cockerham's Fst --fst-window-size 1000000 –-fst-window-step 250000 # Calculates Fst for windows of 1Mb with 250Kb step** 

```
vcftools –-vcf popdata_mda_euro.vcf
–-weir-fst-pop musculus_samps.txt 
–-weir-fst-pop domesticus_samps.txt --stdout | less -S
```
- Get a population differentiation calculated as Fst between M. *m. musculus* and *M. m. domesticus* within a given sliding window and find candidate genes within highly differentiated regions
	- use veftools to filter data and calculate Fst for individual SNPs
	- use bedtools makewindows to create sliding windows of three sizes
		- $100 \text{ kb} + 10 \text{ kb step}$
		- $\cdot$  500 kb + 50 kb step
		- $1 \text{Mb} + 100 \text{ kb step}$
	- use **bedmap** (bedops) to calculate average Fst for each window
	- $-$  use Rstudio and ggplot2 to plot Fst values across the genome
	- $-$  use R to obtain 99<sup>th</sup> percentile and use it to obtain a set of candidate genomic regions
	- use **bedtools intersect** to get a list of candidate genes

1. use vcftools to filter data and calculate Fst for individual SNPs 

```
## Prepare files 
cd 
mkdir data/diff 
cp /data/mus_mda/00-popdata/*.txt data/diff/. 
mv /data/mus_mda/00-popdata/popdata_mda.vcf.gz data/diff/. 
cd data/diff/
```

```
vcftools –-gzvcf popdata_mda.vcf.gz –-keep euro_samples.txt –-
recode –-stdout | vcftools –-vcf - –-max-missing 1 –maf 0.2 --
recode –-stdout > popdata_mda_euro.vcf
```
1. use vcftools to filter data and calculate Fst for individual SNPs 

```
vcftools –-gzvcf popdata_mda.vcf.gz–-keep euro_samples.txt –-
recode –-stdout | vcftools –-vcf - –-max-missing 1 –maf 0.2 --
recode –-stdout > popdata_mda_euro.vcf
```

```
vcftools –-vcf popdata_mda_euro.vcf
–-weir-fst-pop musculus_samps.txt 
–-weir-fst-pop domesticus_samps.txt --stdout | 
tail -n +2 | 
awk -F $'\t' 'BEGIN{OFS=FS}{ print $1,$2-1,$2,$1":"$2,$3}' > 
popdata_mda_euro_fst.bed
```
- 2. use bedtools makewindows to create sliding windows of three sizes
	- $-100$  kb + 10 kb step
	- $-500$  kb + 50 kb step
	- $-1$  Mb  $+$  100 kb step

**Inputting from subshell <(command producing input)** 

```
cp /data/mus_mda/02-windows/genome.fa.fai . 
bedtools makewindows -g <(grep '^2\|^11' genome.fa.fai) -w 
1000000 -s 100000 -i winnum | awk '{ print $0":1000kb" }' > 
windows_1000kb.bed
```
**cat windows\_\*.bed > windows.bed**

3. use bedmap (bedops) to calculate average Fst for each window 

**sort-bed windows.bed > windows\_sorted.bed sort-bed popdata\_mda\_euro\_fst.bed > popdata\_mda\_euro\_fst\_sorted.bed**

**bedmap --echo --mean –-count windows\_sorted.bed popdata\_mda\_euro\_fst\_sorted.bed | grep -v NA | tr "|:" "\t" > windows2snps\_fst.bed** 

```
library(ggplot2) 
setwd("~/data/diff") 
fst <- read.table("windows2snps_fst.bed", header=F,sep="\t") 
names(fst) <- c("chrom", "start", "end", "win_id", "win_size", 
"fst", "cnt_snps") 
fst$win_size <- factor(fst$win_size, levels=c("100kb", 
"500kb", "1000kb")) 
qplot(fst, data=fst, geom="density",fill=I("blue")) + 
facet_wrap(~win_size)
```
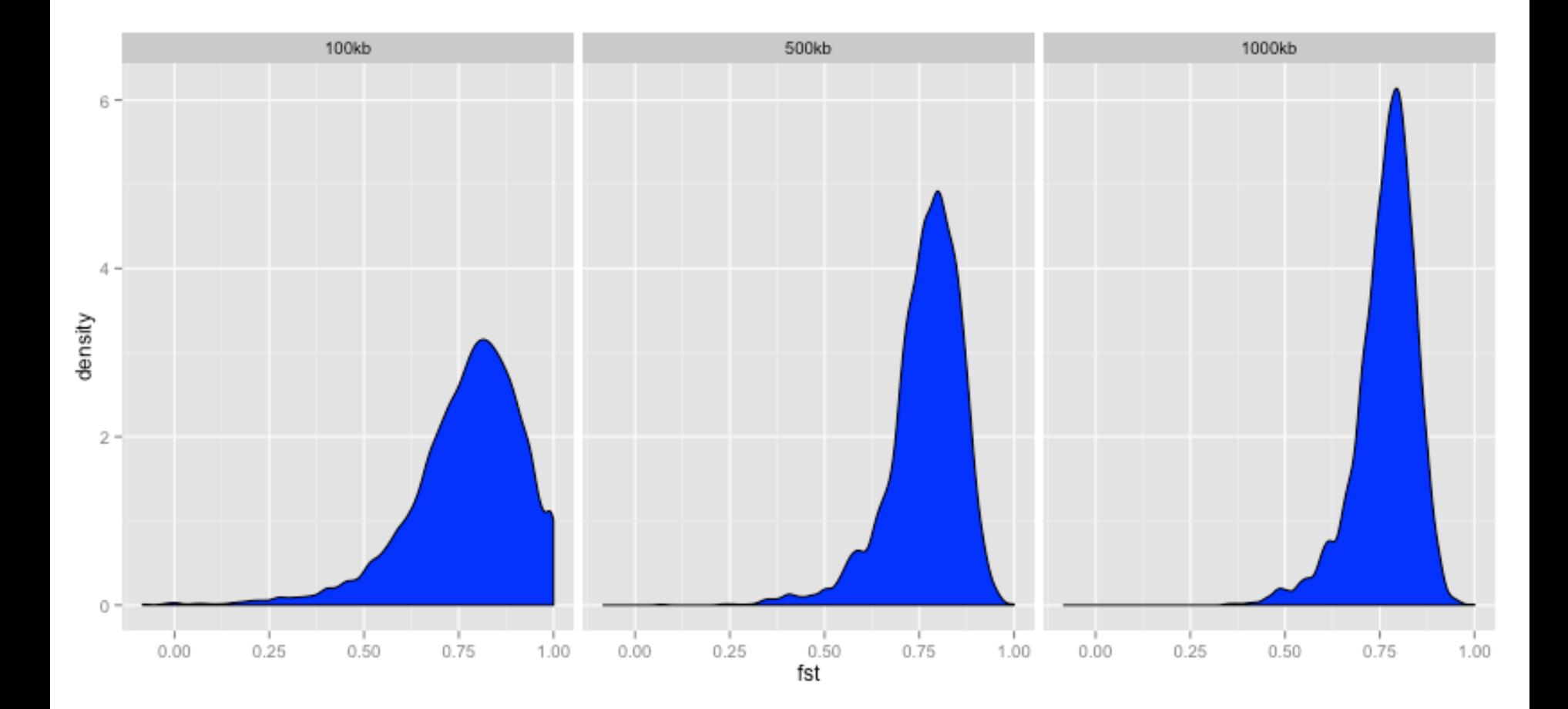

```
ggplot(fst, aes(y=fst, x=start, colour=win_size)) + 
   geom_line() + 
   facet_wrap(~chrom, nrow=2) + 
   scale colour manual(name="Window size", values=c("green",
"blue","red")) 
q <- quantile(subset(fst,win_size=="500kb",select="fst")[,
1],prob=0.99)[[1]] 
ggplot(fst, aes(y=fst, x=start, colour=win_size)) + 
   geom_line() + 
   facet_wrap(~chrom, nrow=2) + 
   geom_hline(yintercept=q,colout="black") + 
   scale colour manual(name="Window size", values=c("green",
"blue","red"))
```
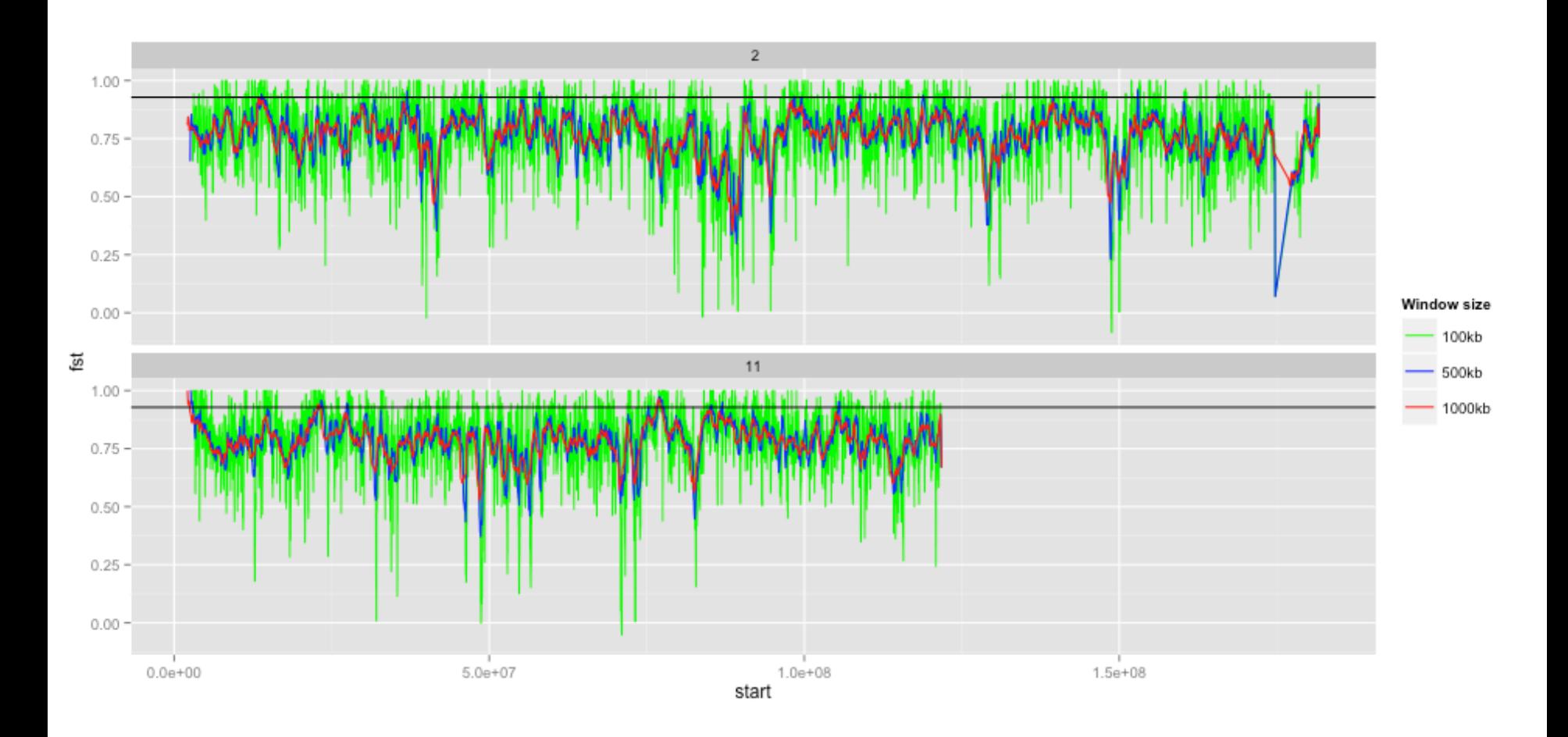

5. use R to obtain 99<sup>th</sup> percentile and use it to obtain a set of candidate genomic regions

**Use of Shell variables var=value var=`command` echo \$var**

```
q500=`grep 500kb windows2snps_fst.bed | cut -f 6 | Rscript -e 
'quantile(as.numeric(readLines("stdin")),p=c(0.99))[[1]]' | 
cut -d " " -f 2`
```
**echo \$q500** 

```
grep 500kb windows2snps_fst.bed | awk -v a=$q500 -F $'\t' 
'BEGIN{OFS=FS}{ if($6 >= a){print $1,$2,$3} }' | 
bedtools merge -i stdin > signif_500kb.bed
```
6. use bedtools intersect to get a list of candidate genes

```
bedtools intersect –a signif.bed –b 
Mus_musculus.NCBIM37.67.gtf -wa -wb | grep protein_coding | 
cut -f 1,2,3,4,13 | cut -d ' ' -f 1,3,9 | tr -d '"";' | sort | 
uniq > fst2genes.tab
```